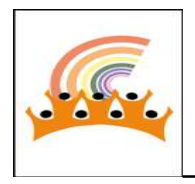

## Karnataka State Souharda Federal Co Operative Ltd.

Nirman Bhavan, Dr.Rajkumar Road, 1<sup>st</sup> Block, Rajajinagar, Bangalore – 560010 Web: www.souharda.coop Ph: 080 23378375-80, E Mail: **souharda@souharda.coop**  $2<sup>nd</sup>$  Batch Diploma in Cooperation and Banking Management Course

## Online Examination Hall Ticket

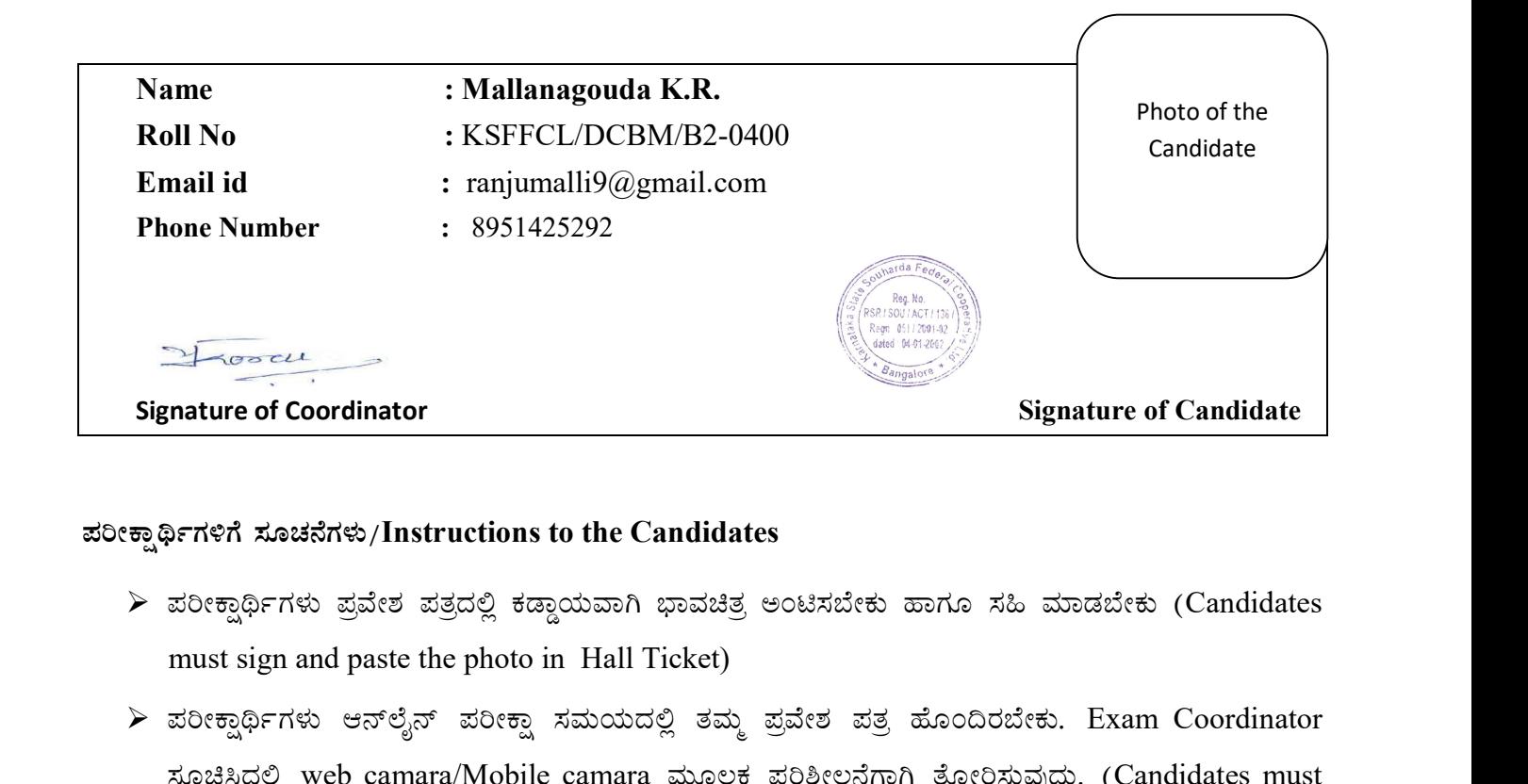

- must sign and paste the photo in Hall Ticket)
- $\blacktriangleright$  ಪರೀಕ್ಷಾರ್ಥಿಗಳು ಆನ್ಲೈನ್ ಪರೀಕ್ಷಾ ಸಮಯದಲ್ಲಿ ತಮ್ಮ ಪ್ರವೇಶ ಪತ್ರ ಹೊಂದಿರಬೇಕು.  $\rm Exam$   $\rm Coordinator$  $\vec{x}$ ಹೊಚಿಸಿದಲ್ಲಿ web camara/Mobile camara ಮೂಲಕ ಪರಿಶೀಲನೆಗಾಗಿ ತೋರಿಸುವುದು. (Candidates must have Hall ticket. If the Exam coordinator ask for verifications candidates should display a photograph of their Hall ticket for the Web camara/ Mobile camara)
- × ಪರೀಕ್ವಾಥಿ: ಗಳು ಆನಿಲ್ಟನ್ ಪರೀಕ್ವಾ ಸಮಯದಲ್ಲ ತಮ್ಮ ಪ್ರವೀಶ ಪತ್ರ ಹುಂದಿರಬೀಕು. Exam Coordinator<br>\*ಸೂಚಿಸಿದಲ್ಲಿ web camara/Mobile camara ಮೂಲಕ ಪರಿಶೀಲನೆಗಾಗಿ ತೋರಿಸುವುದು. (Candidates must<br>have Hall ticket. If the Exam coordinator ask f ಸೂಜಿಸದಿಲ್ಲ Web camara/Mobile camara ಮೂಲಕ ಬಿರಿತೀಲಿನಿಗಿನಿಗಿ ತೋರಿಸುವುದು. (Candidates must<br>have Hall ticket. If the Exam coordinator ask for verifications candidates should display a<br>photograph of their Hall ticket for the We links will only be sent to the Email id entered in the Hall ticket. If there is change inform to kavitha@souharda.coop by mail with in 07.09.2020)
- $\blacktriangleright$  ಆನ್ಲೈನ್ ಪರೀಕ್ಷೆಗೆ ಅಗತ್ಯವಾಗಿರುವ ಮೊಬೈಲ್ ಫೋನ್/ಲ್ಯಾಪ್ಟಾಪ್/ಕಂಪ್ಯೂಟರ್, ಇಂಟರ್ನೆಟ್ ವ್ಯವಸ್ಥೆ, ಎಲೆಕ್ಟಿಸಿಟಿ ಇದ್ದಲ್ಲಿ 07.09.2020ರೊಳಗಾಗಿ kavitha@souharda.coop ಗೆ ಇಮೇಲ್ ಮೂಲಕ ತಿಳಿಸುವುದು. (The Exam<br>links will only be sent to the Email id entered in the Hall ticket. If there is change inform to<br>kavitha@souharda.coop by mail with in 0 the responsible for the mobile phone/ Laptop/ internet connection, Electricity, battery back up, web camara required for online exam.)
- $\triangleright$  ಪರೀಕ್ಷಾರ್ಥಿಗಳು ಆನ್ ಲೈನ್ ಪರೀಕ್ಷೆಯಲ್ಲಿ 30 ನಿಮಿಷ ಮುಂಚಿತವಾಗಿ ಲಾಗಿನ್ ಆಗಿರಬೇಕು. (Candidates must be login before 30 min. of Online exam)